## **Adding Suboperations to Operations**

Via the context menu of an operation, you can add suboperations to it.

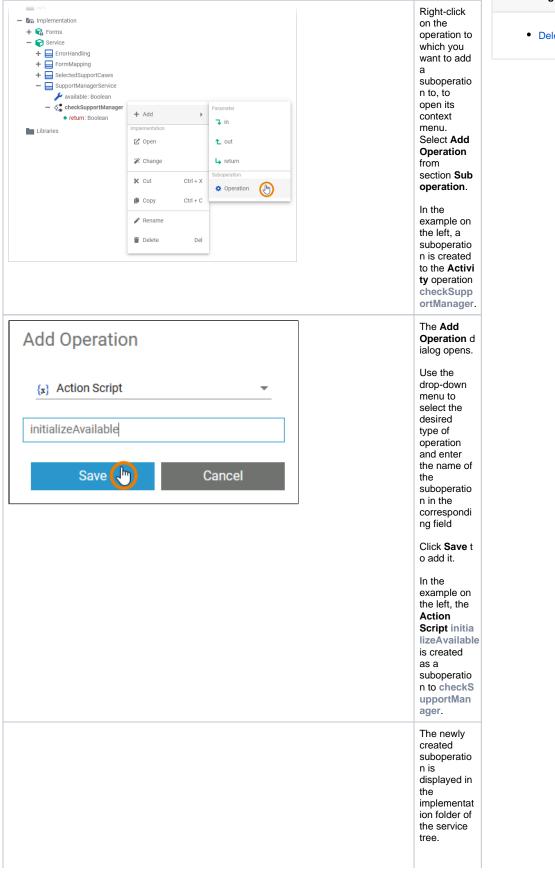

## On this Page:

• Deleting Suboperations

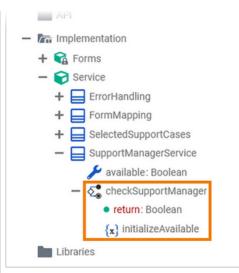

As soon as you have added the required parameters to the suboperatio n (if needed), you can use it in any implementat ion.

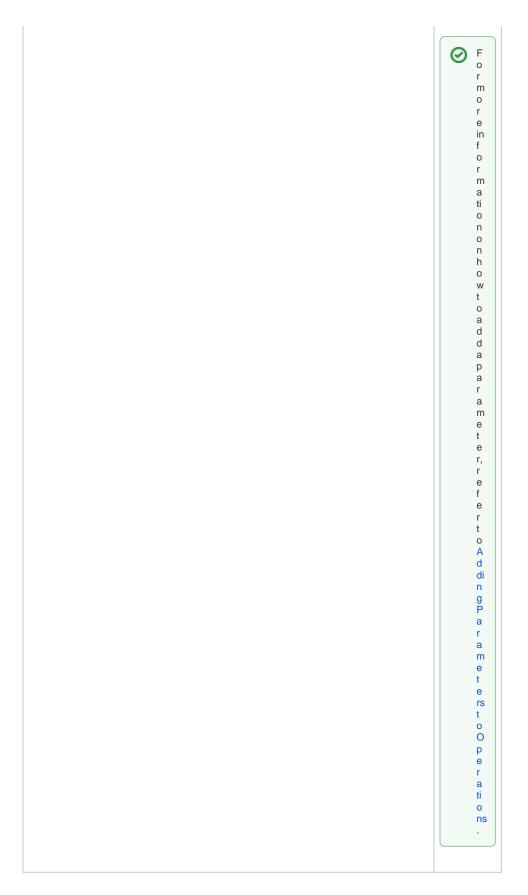

**Deleting Suboperations** 

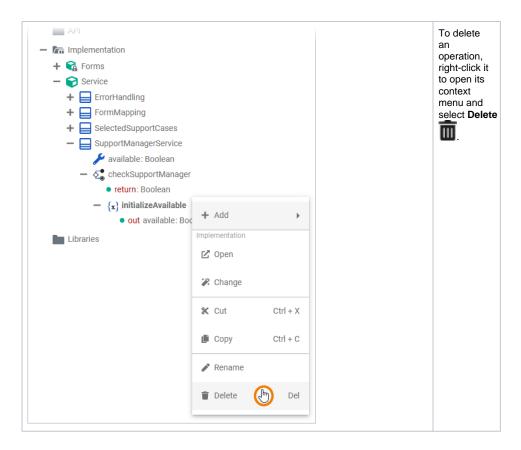

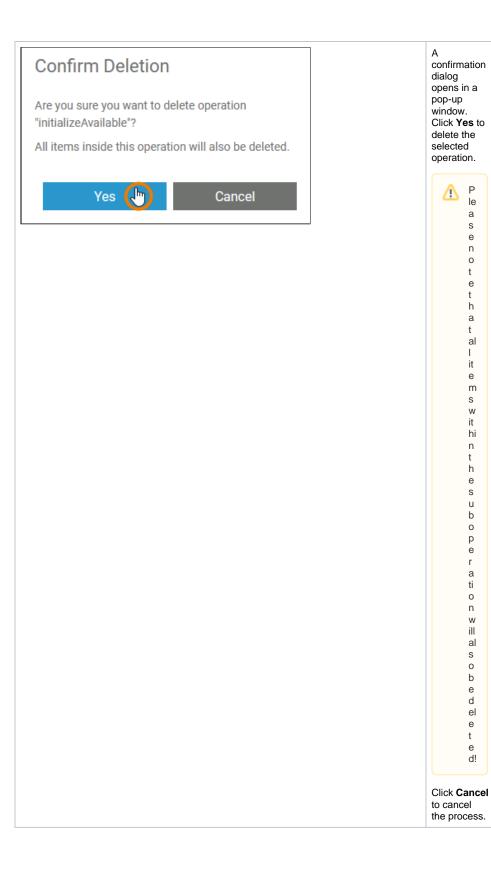

P le ≙

а s е n 0 t е t h а t al L it е m s w it hi n t h е s u b 0 p e r a ti 0 n w ill al s 0 b e d el е t е d!

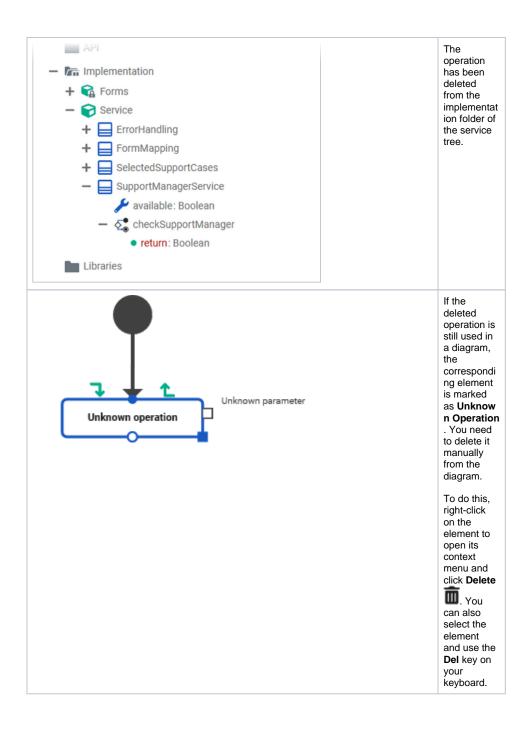